#### **New gvSIG-desktop-2.4.0-statistics\_viewer-1.0.0-3-testing-all-all-j1\_7.gvspkg**

03/01/2018 01:39 PM - Óscar Martínez

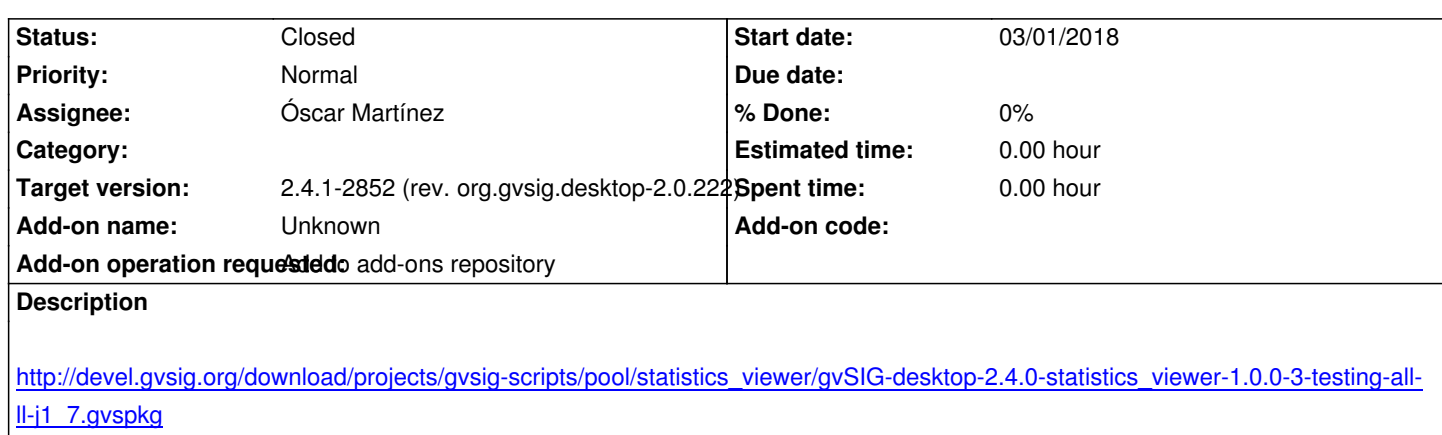

# **[History](http://devel.gvsig.org/download/projects/gvsig-scripts/pool/statistics_viewer/gvSIG-desktop-2.4.0-statistics_viewer-1.0.0-3-testing-all-all-j1_7.gvspkg)**

## **#1 - 03/04/2018 01:27 PM - Joaquín del Cerro Murciano**

*- Target version changed from 2.4.0-2850-final (rev. org.gvsig.desktop-2.0.220) to 2.5.0-2930-final*

## **#2 - 03/29/2018 01:11 PM - Mario Carrera**

*- Status changed from New to Fixed*

# **#3 - 04/16/2018 05:22 PM - Joaquín del Cerro Murciano**

*- Target version changed from 2.5.0-2930-final to 2.4.1-2852 (rev. org.gvsig.desktop-2.0.222)*

### **#4 - 02/18/2019 04:52 PM - Álvaro Anguix**

*- Status changed from Fixed to Closed*